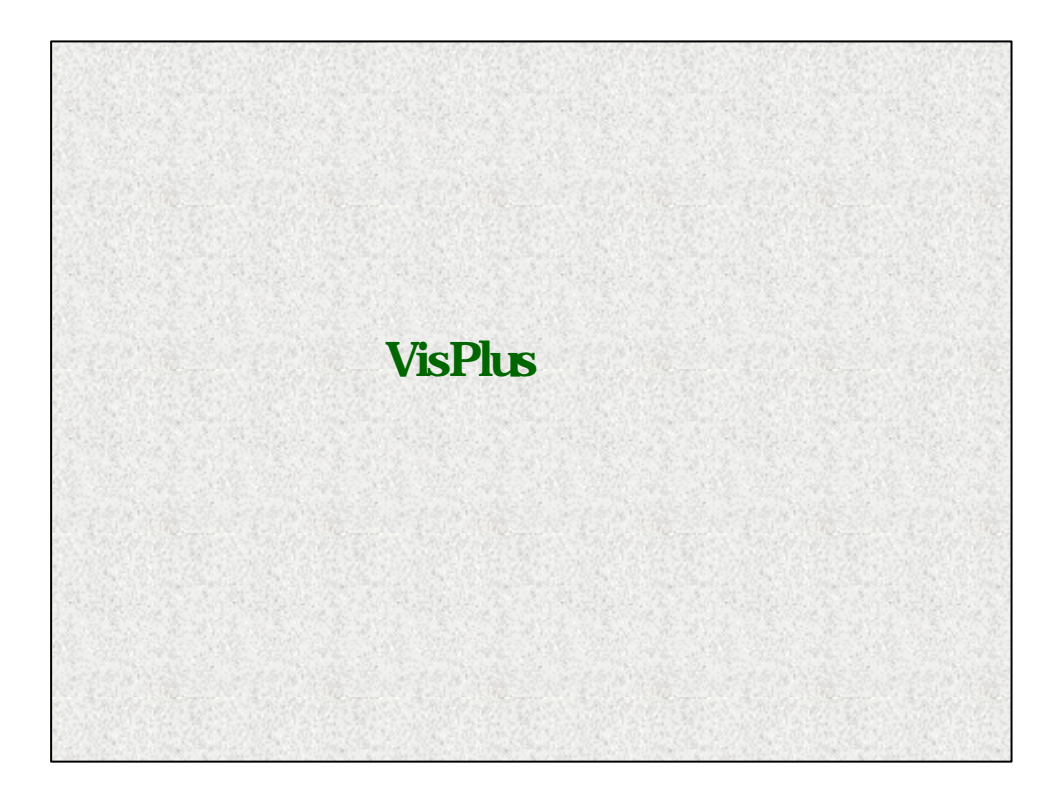

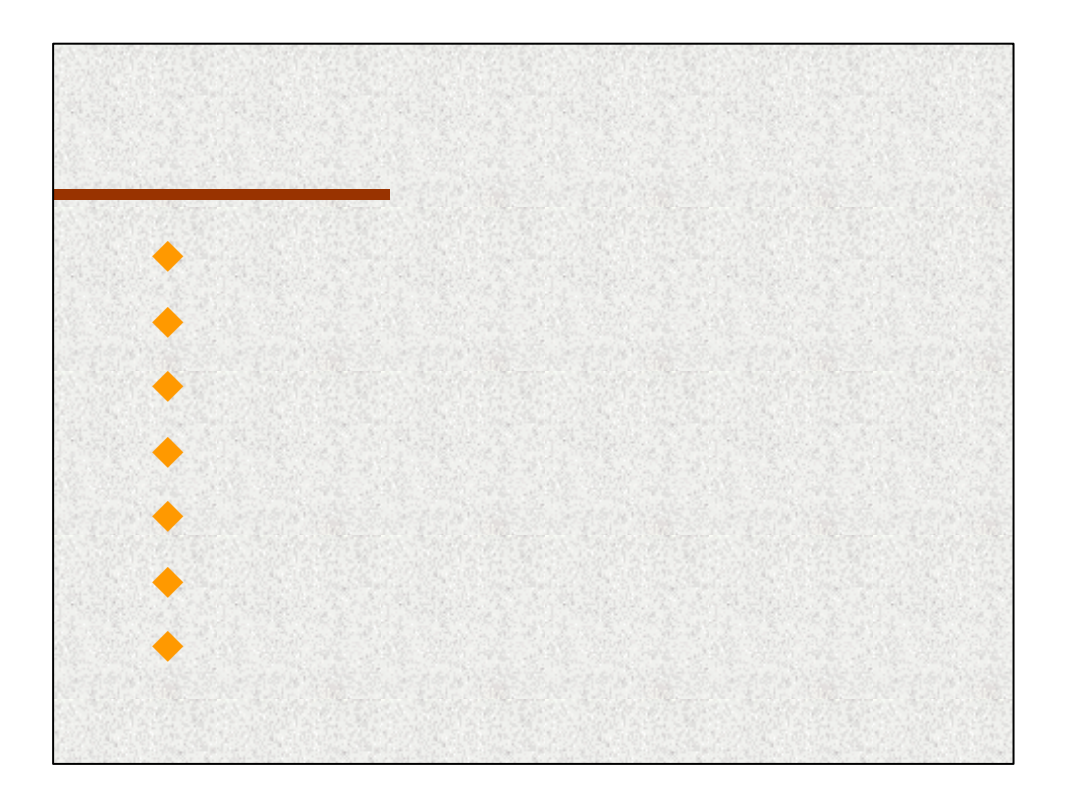

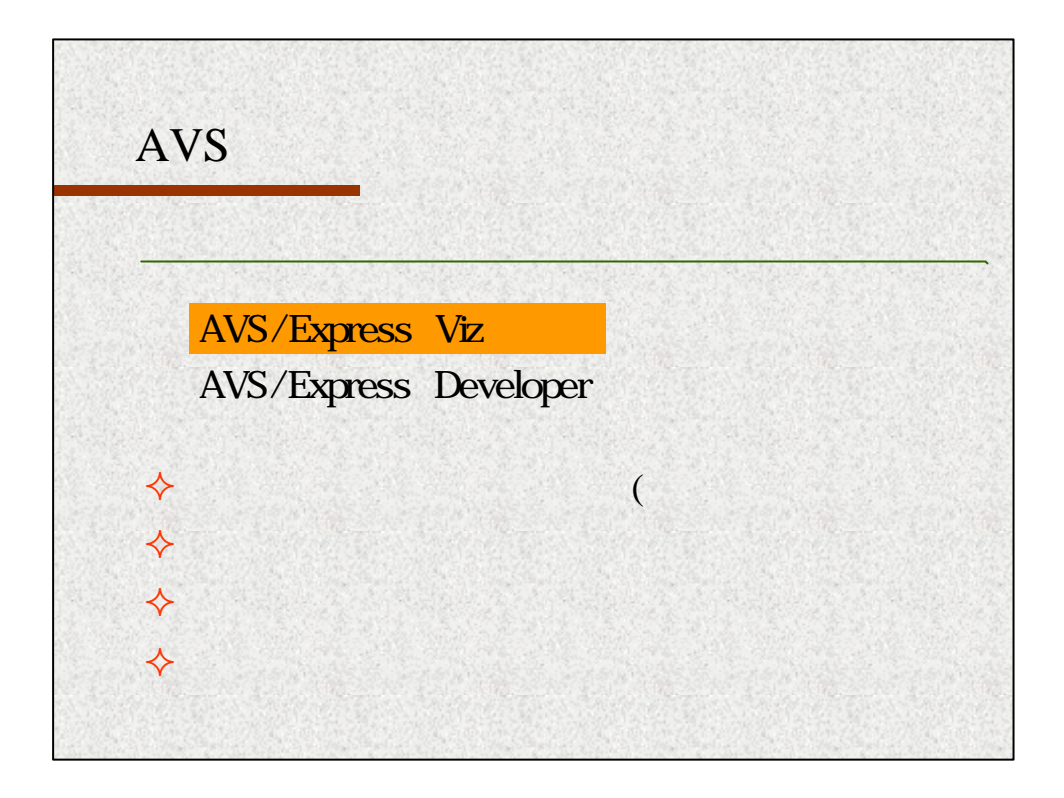

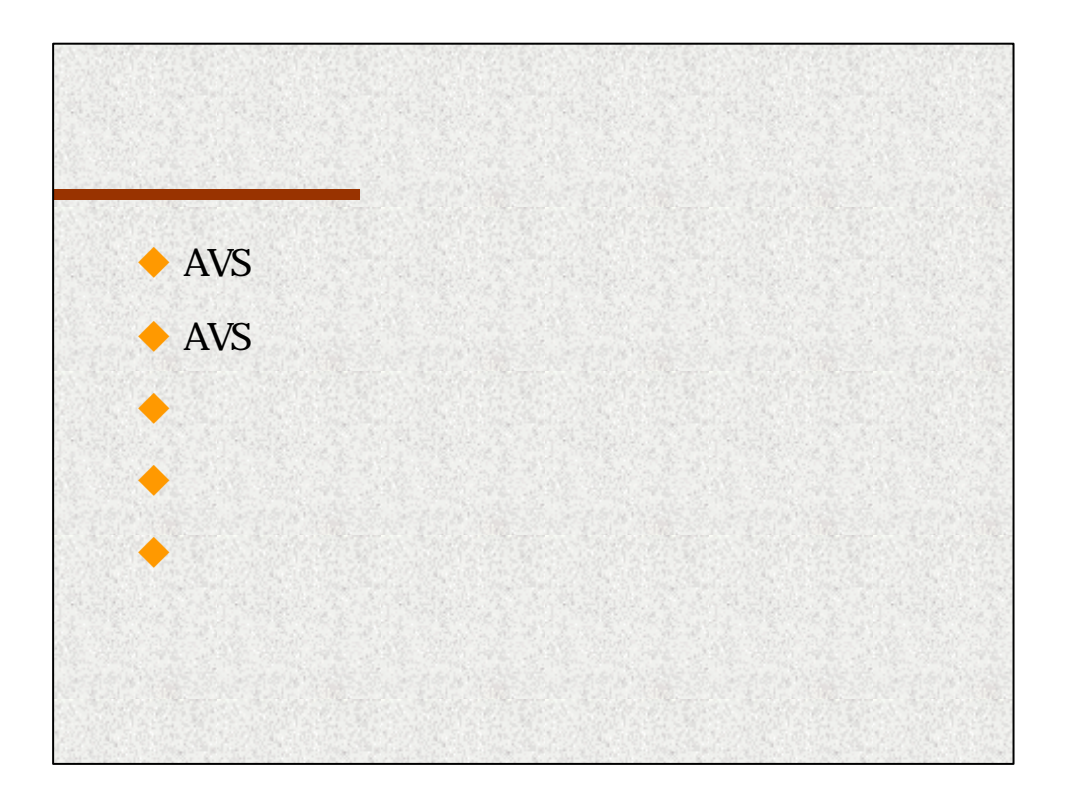

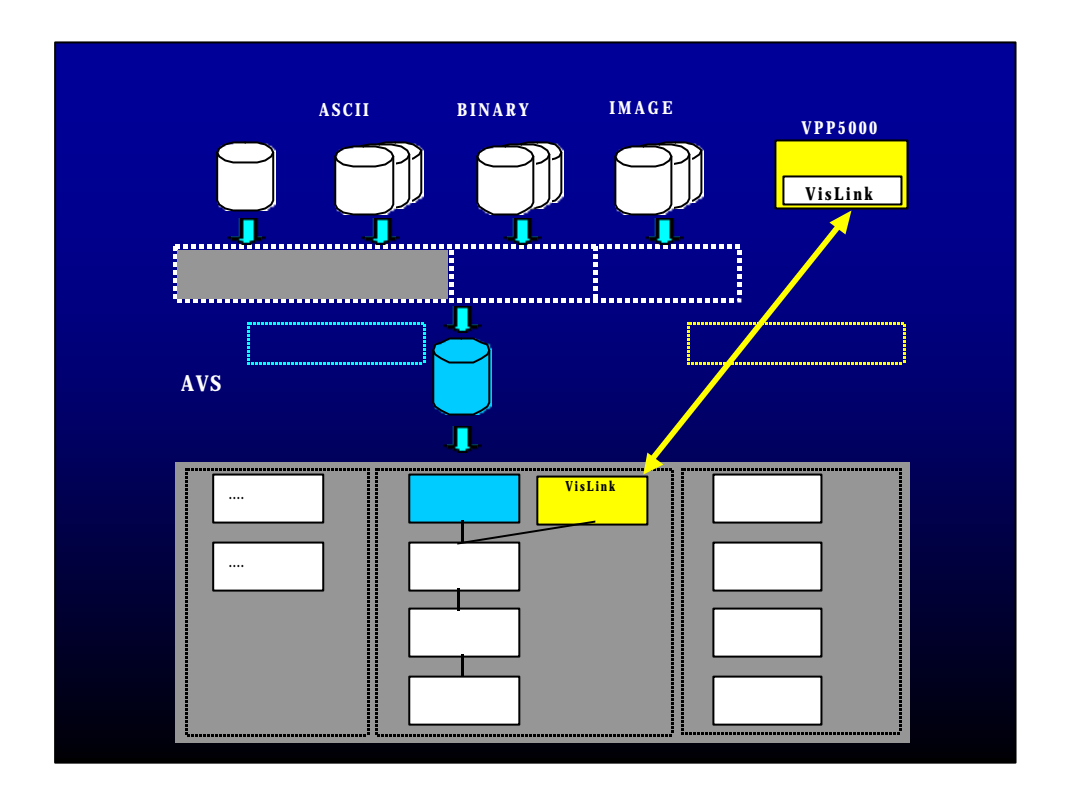

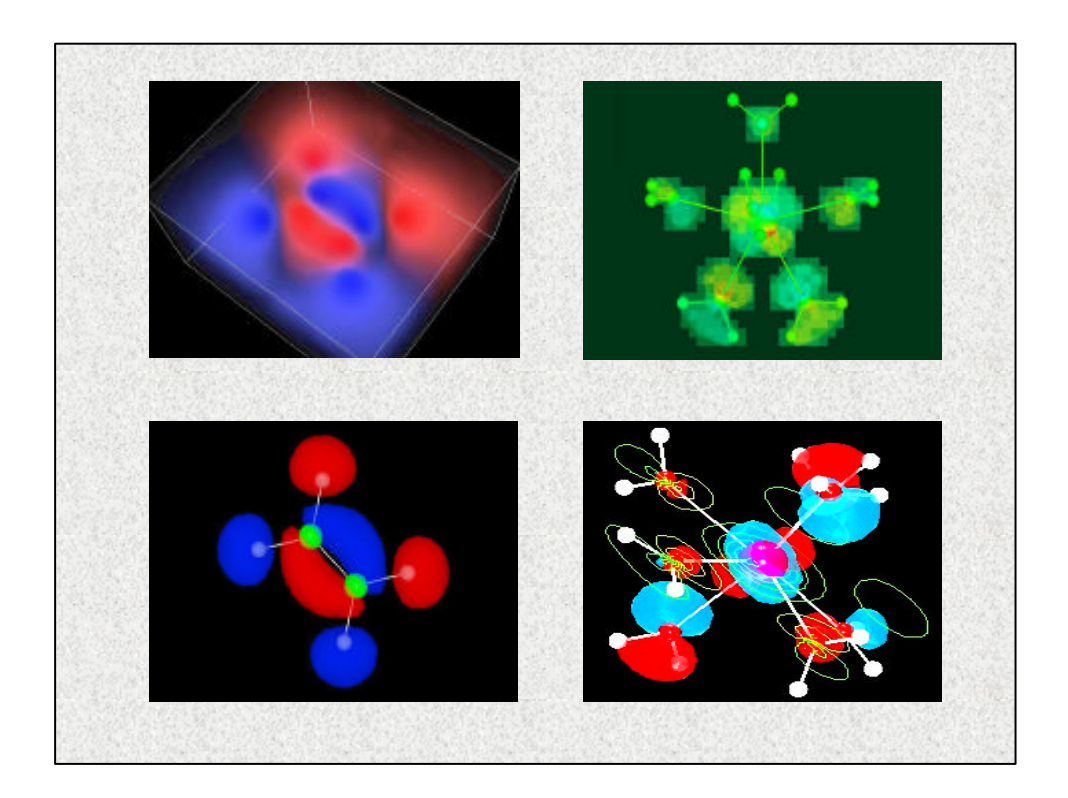

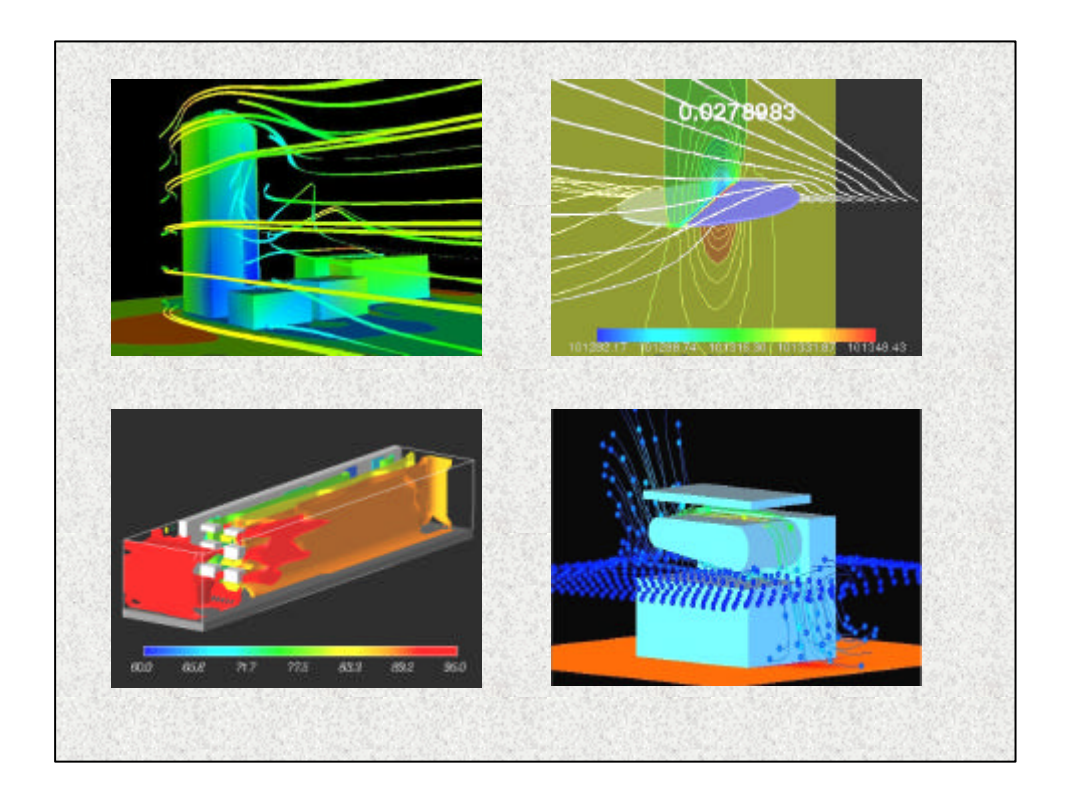

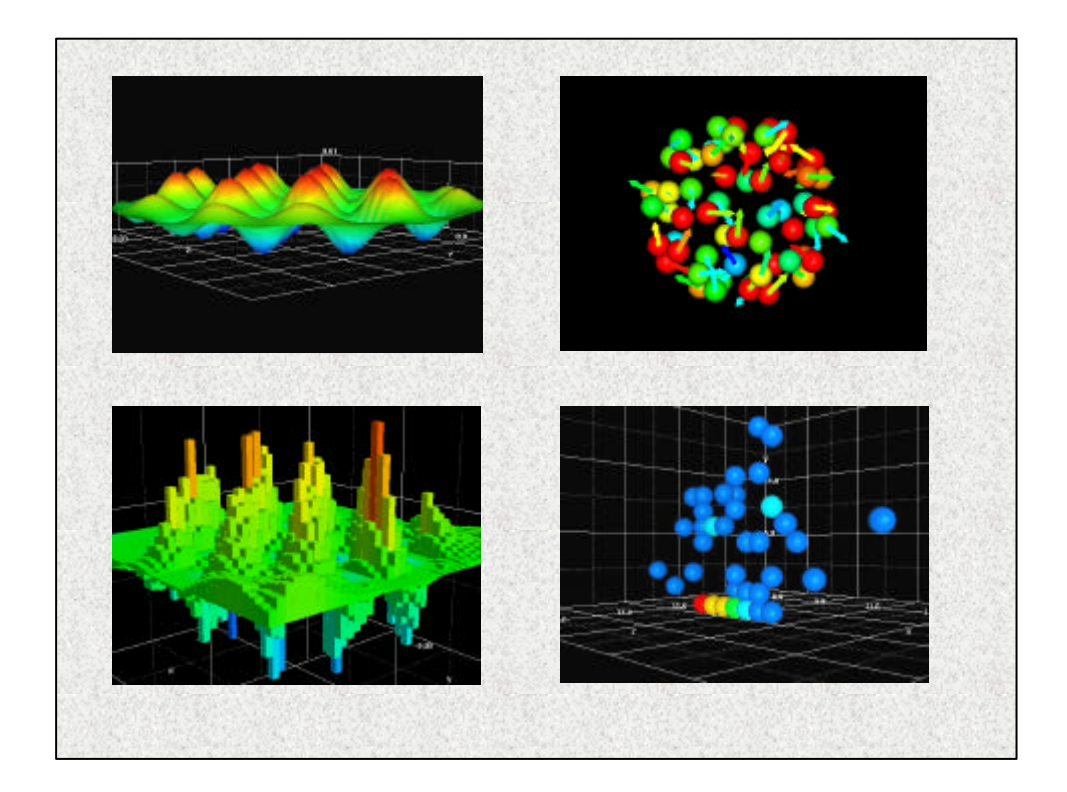

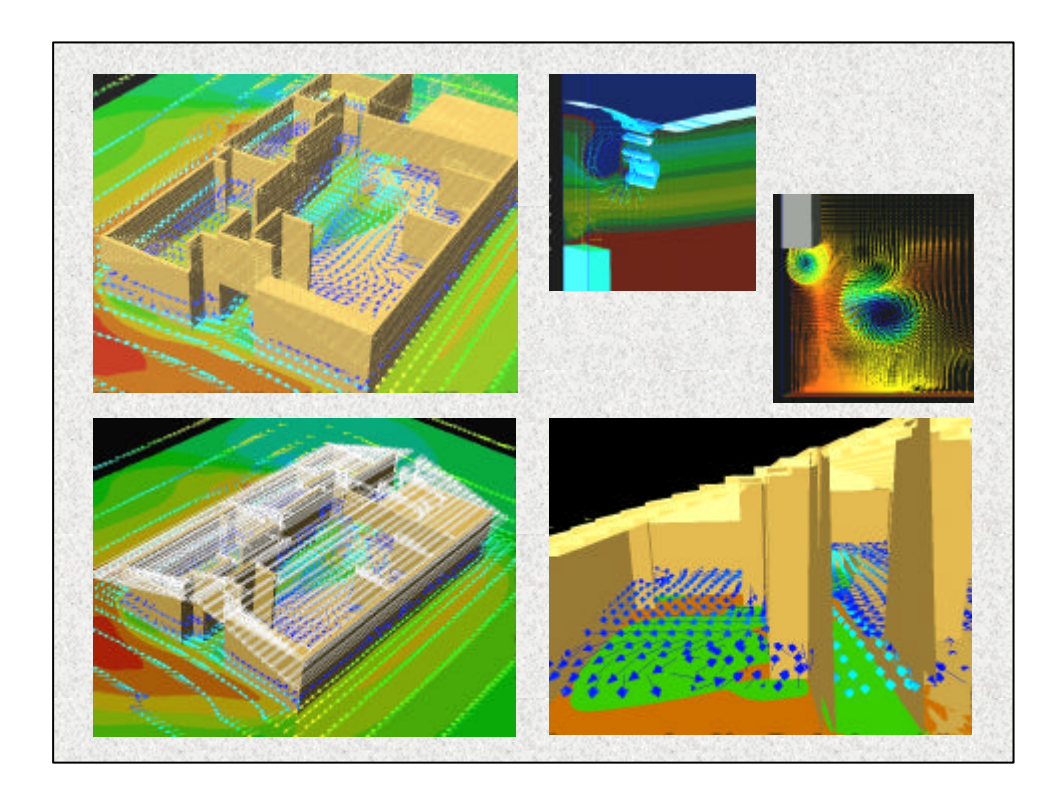

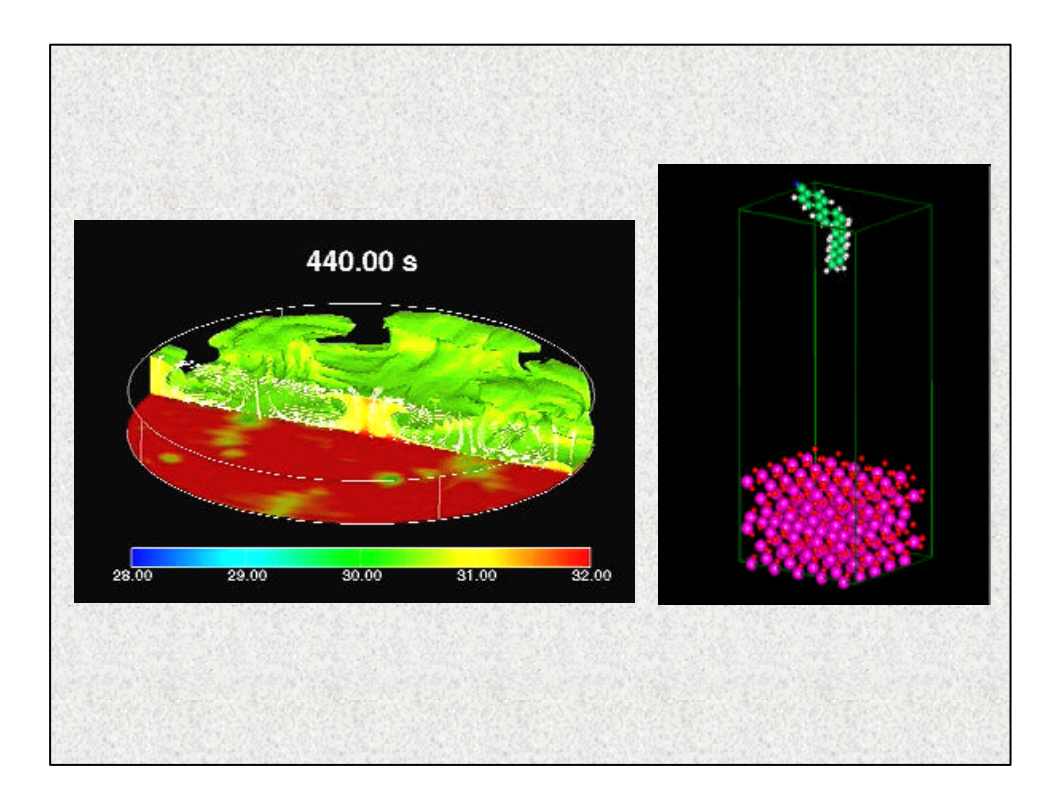

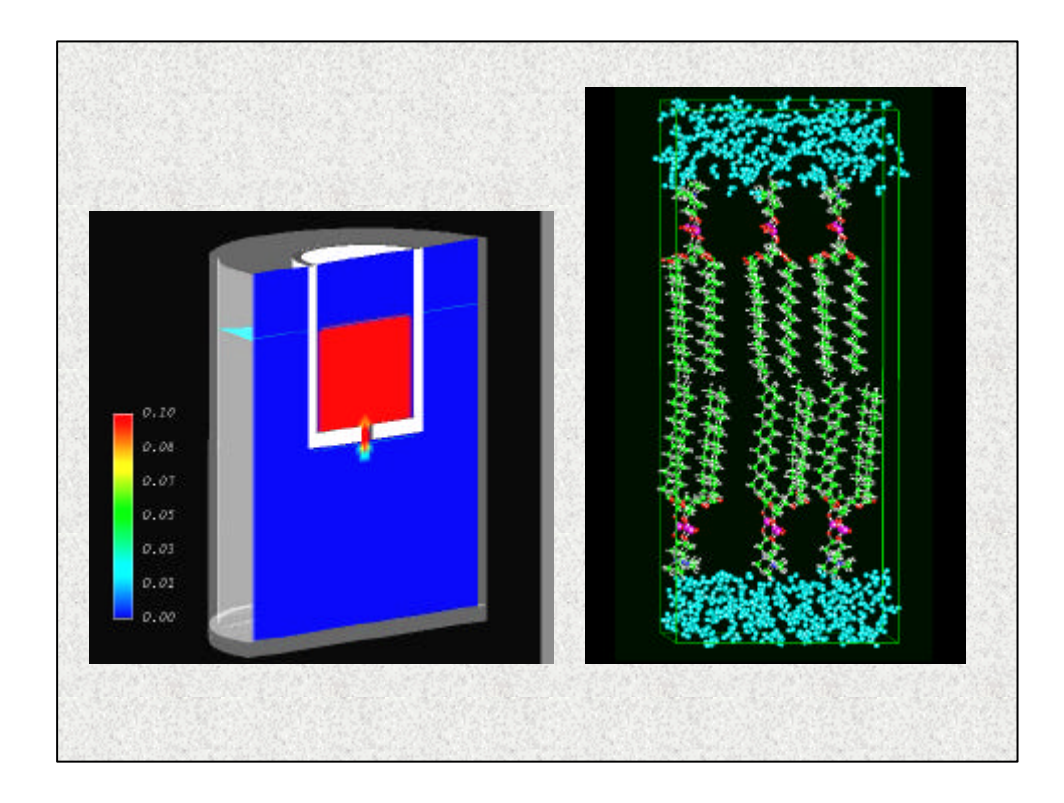

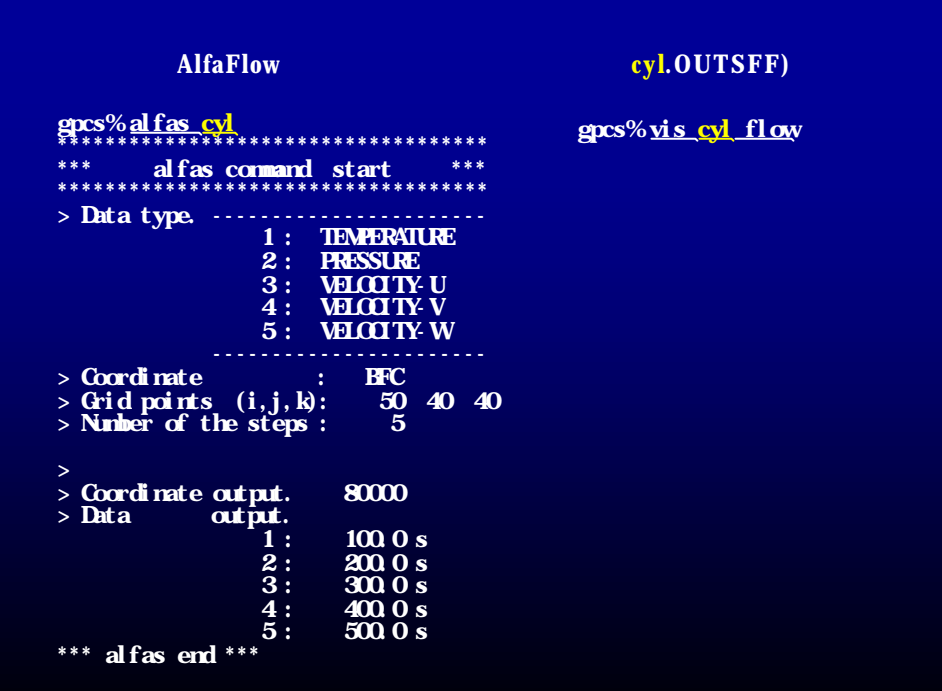

## **Gaussian C2H4.out**)

gpcs% <u>g98cut C2H4. out 5,6,7,8</u> gpcs% <u>moview C2H4</u> \*\*\* g98cut start \*\*\* Parameter of MPLOT. # Plane=(3D, Distance=0.0) AO=14 MO=14 Dtype=5D Density=(off,  $HMB8$ ) MO\_File=C2H4.MO MO\_Range=(5 5) \*\*\* g98cut end \*\*\* \*\*\*\*\*\*\*\*\*\*\*\*\*\*\*\*\*\*\*\*\*\*\*\*\*\*\*\*\*\* \* moview start \* \*\*\*\*\*\*\*\*\*\*\*\*\*\*\*\*\*\*\*\*\*\*\*\*\*\*\*\*\*\*  $>$  Input File make.  $<$  C2H4 input,  $C2H4.MO$ C2H4 step moplot executed. MO\_Number = 5  $\text{mod} \ \text{ot}$  executed. MO\_Number = 6 moplot executed. MO\_Number = 7 moplot executed. MO\_Number = 8 > Network File make. > AVS Express start.

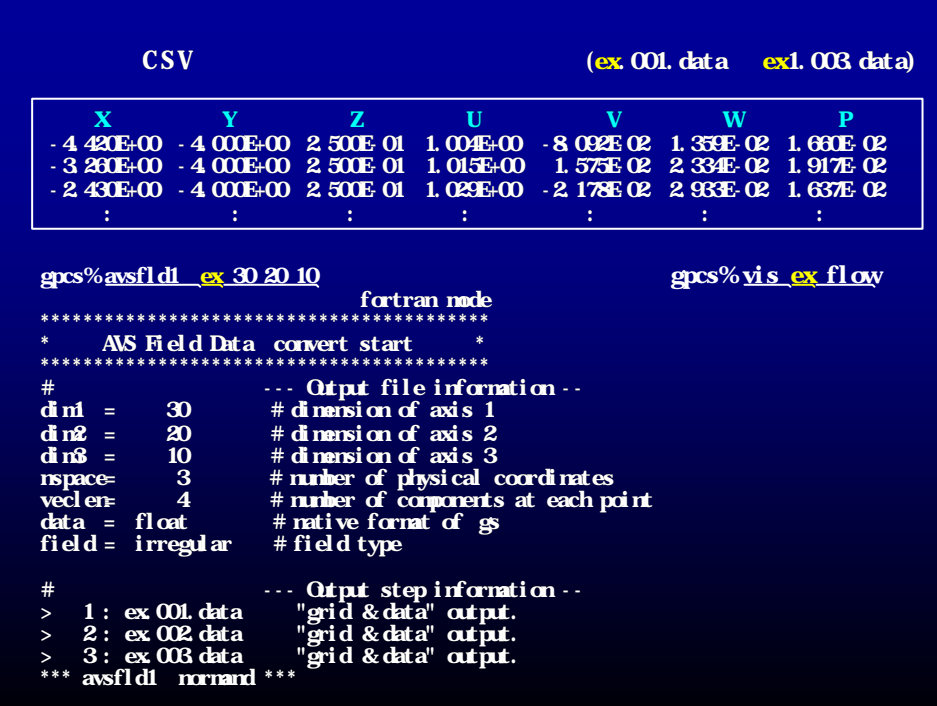

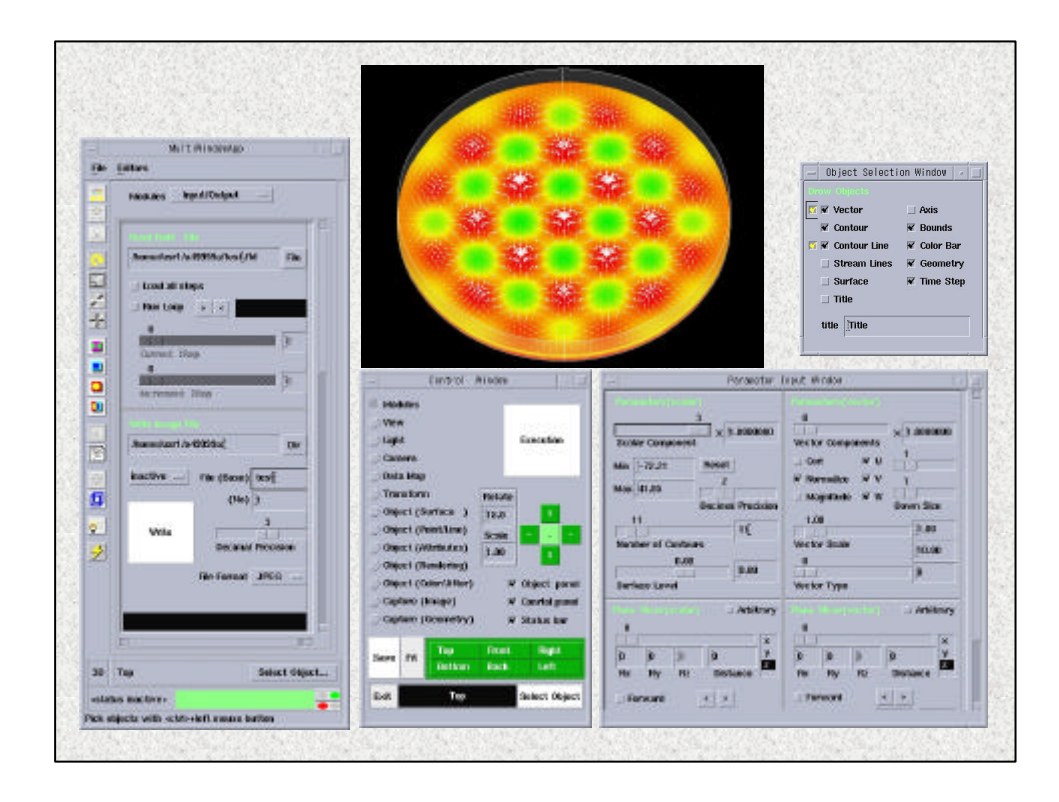

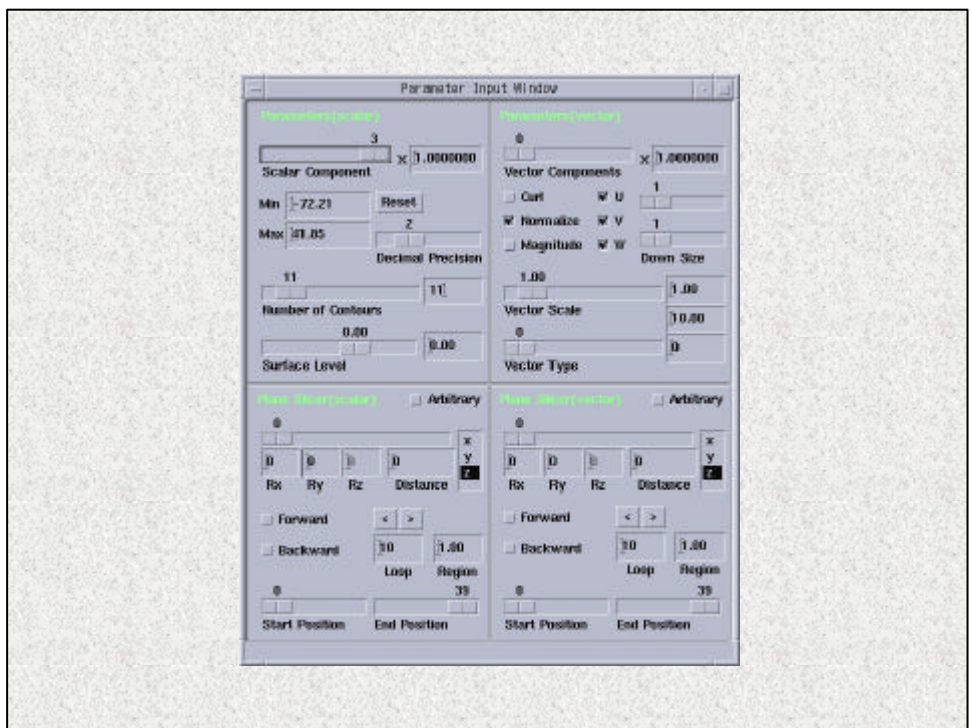

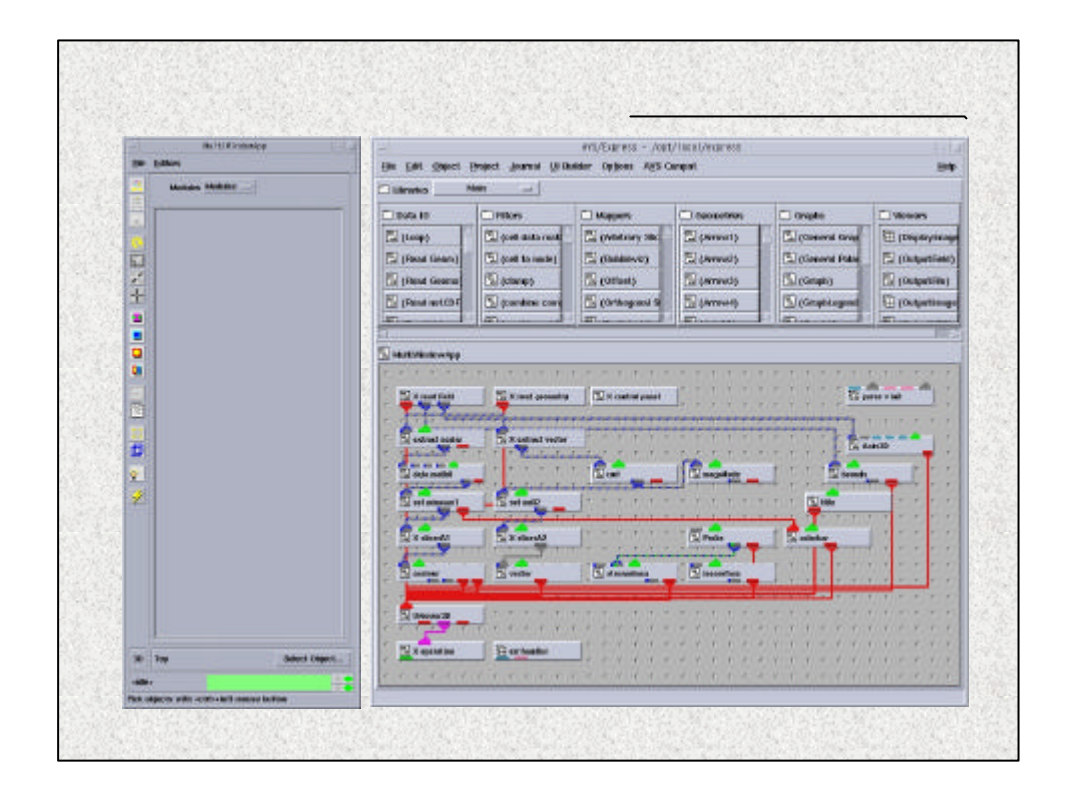

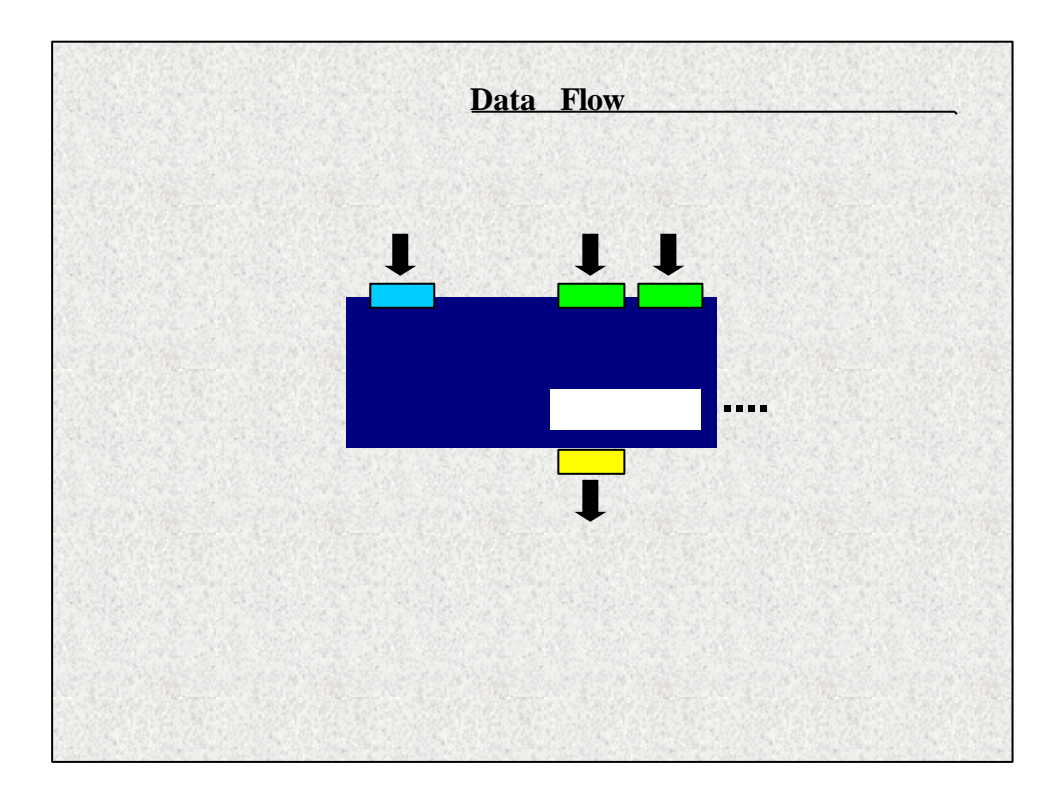

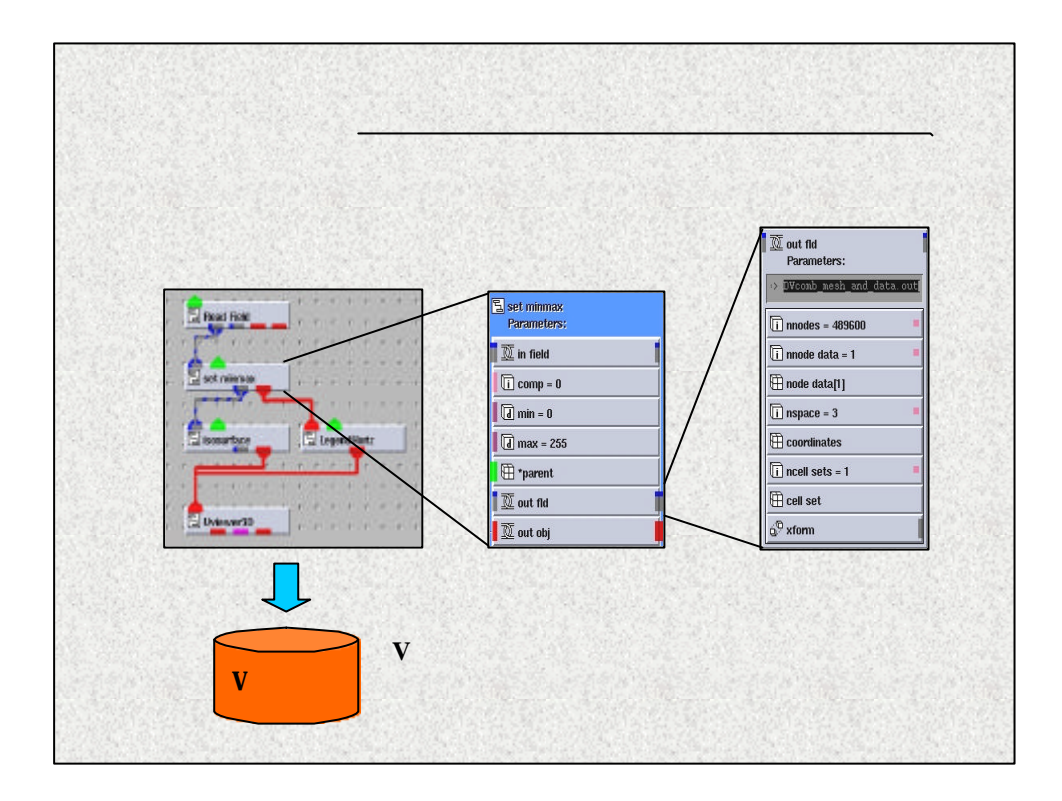

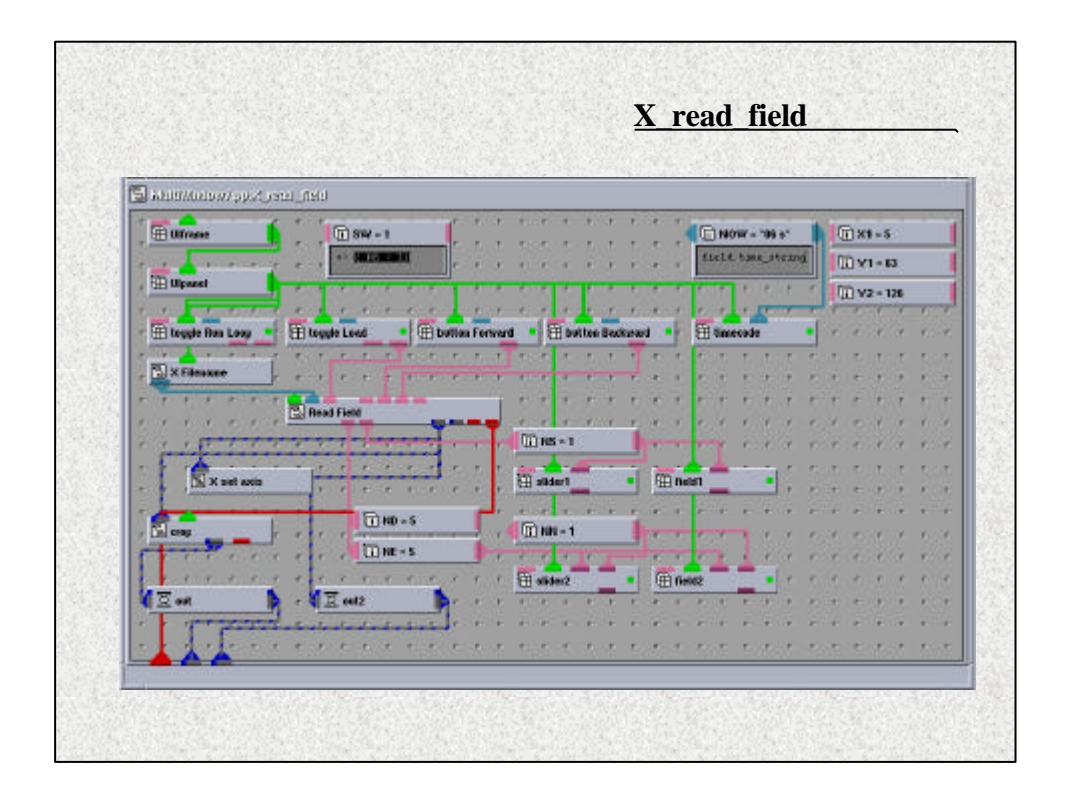

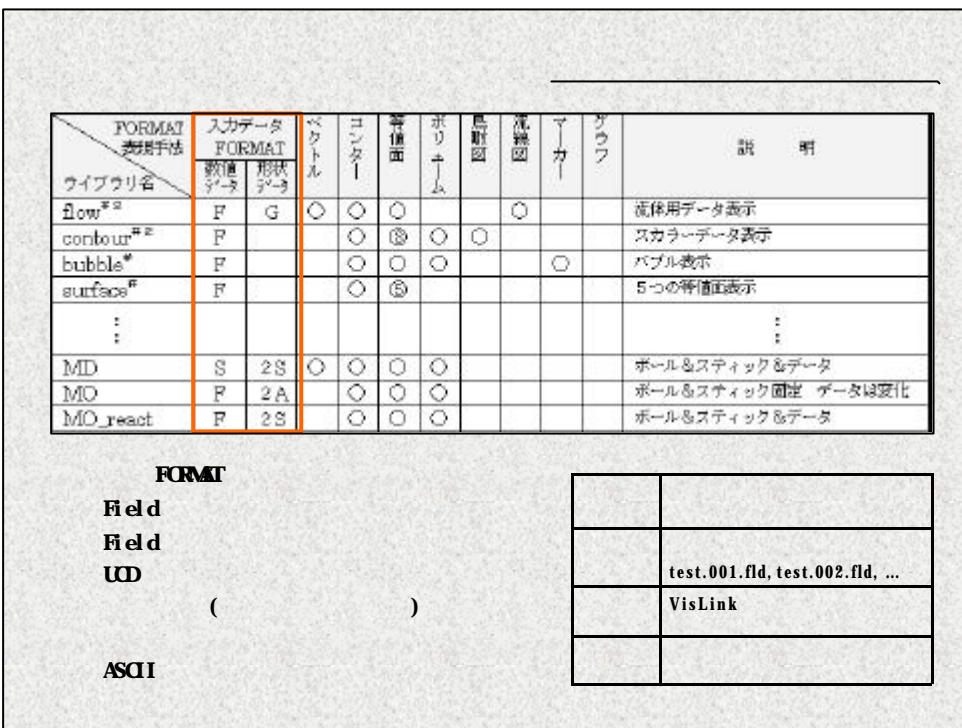

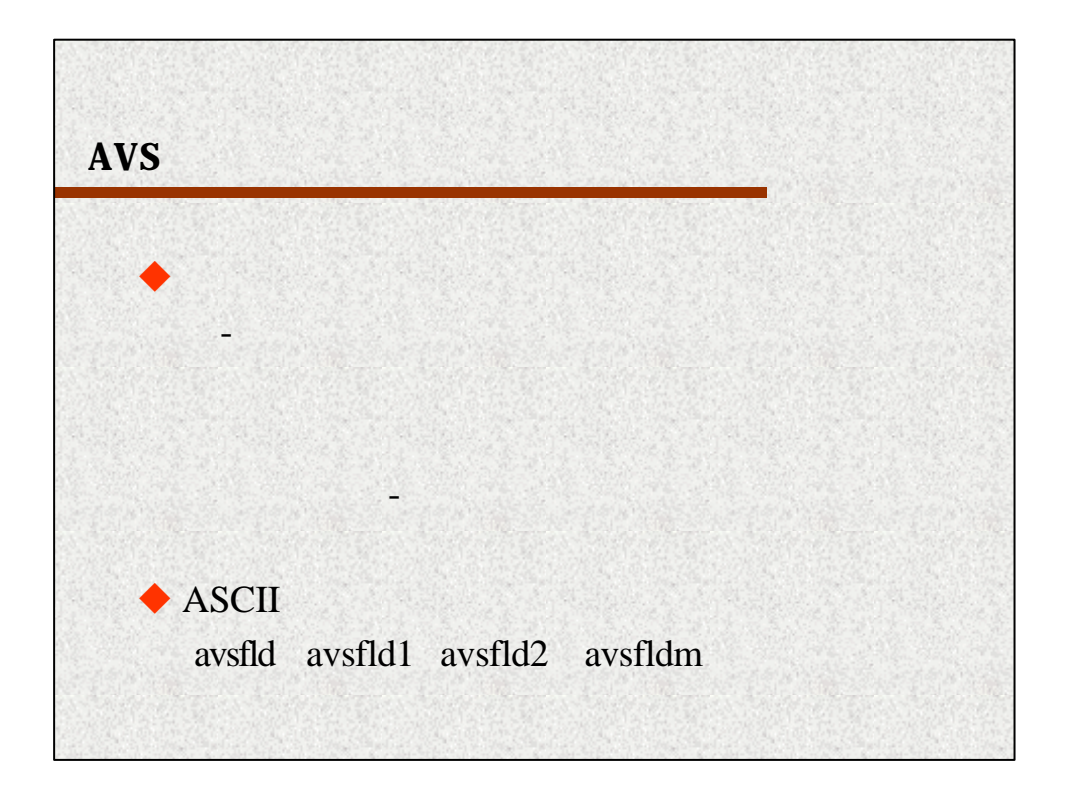

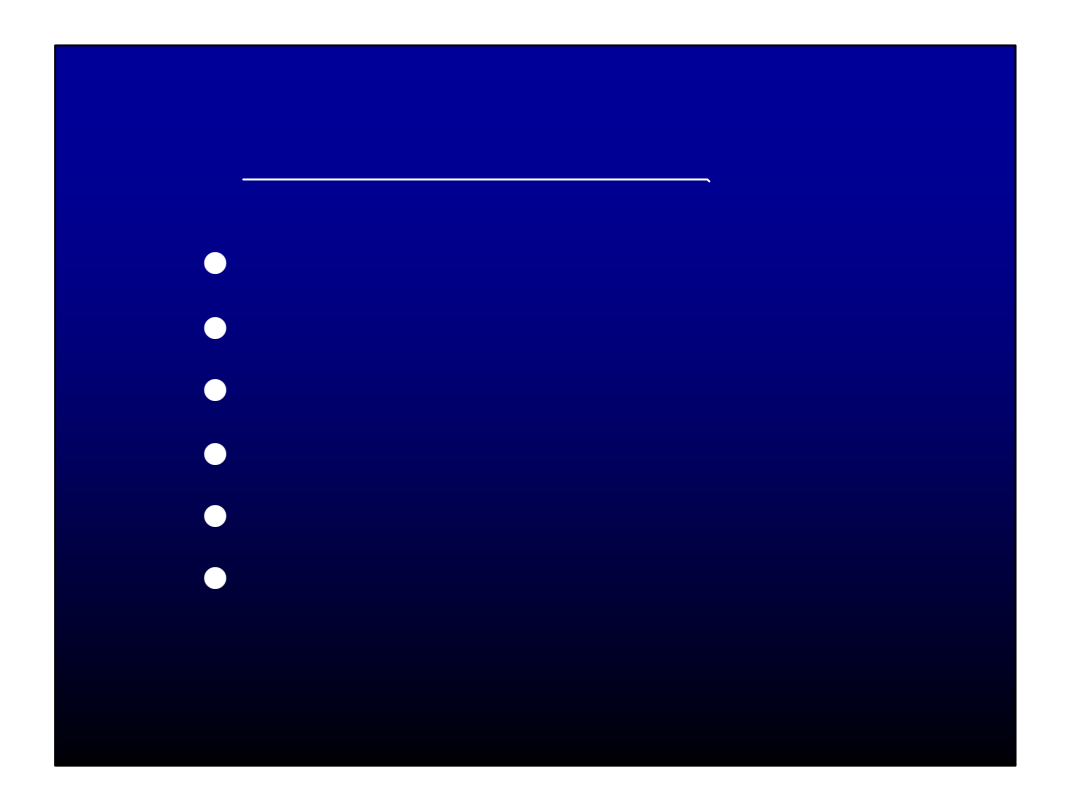

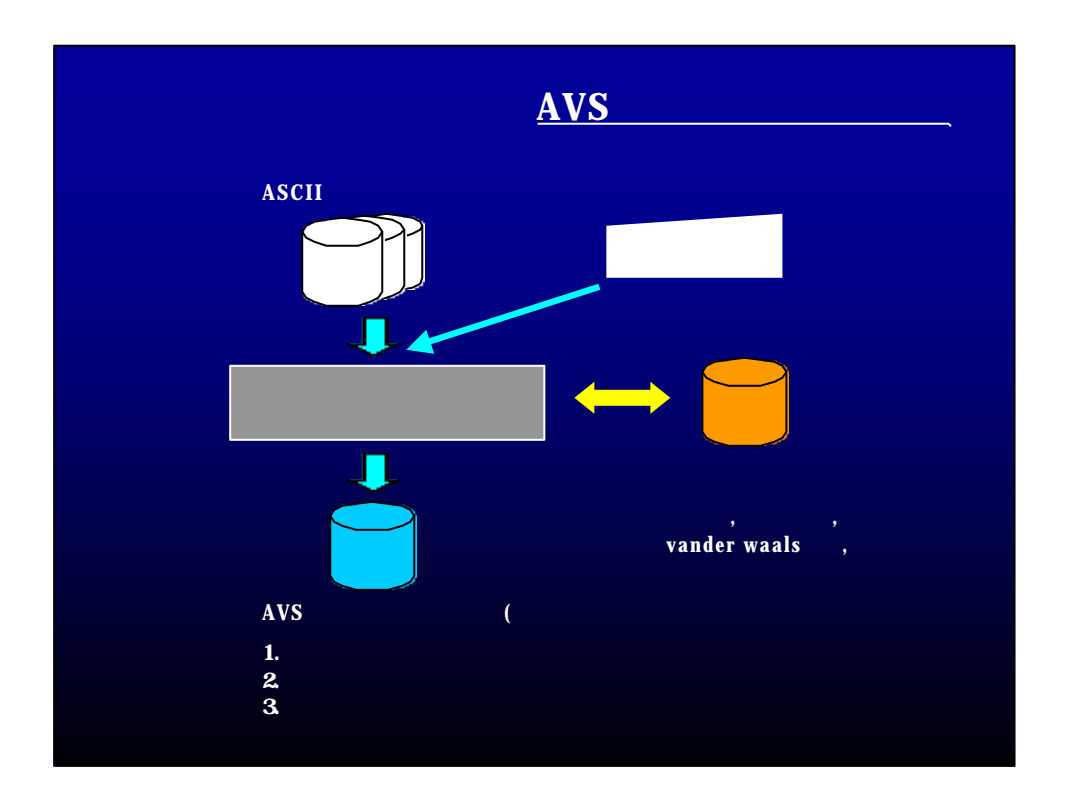

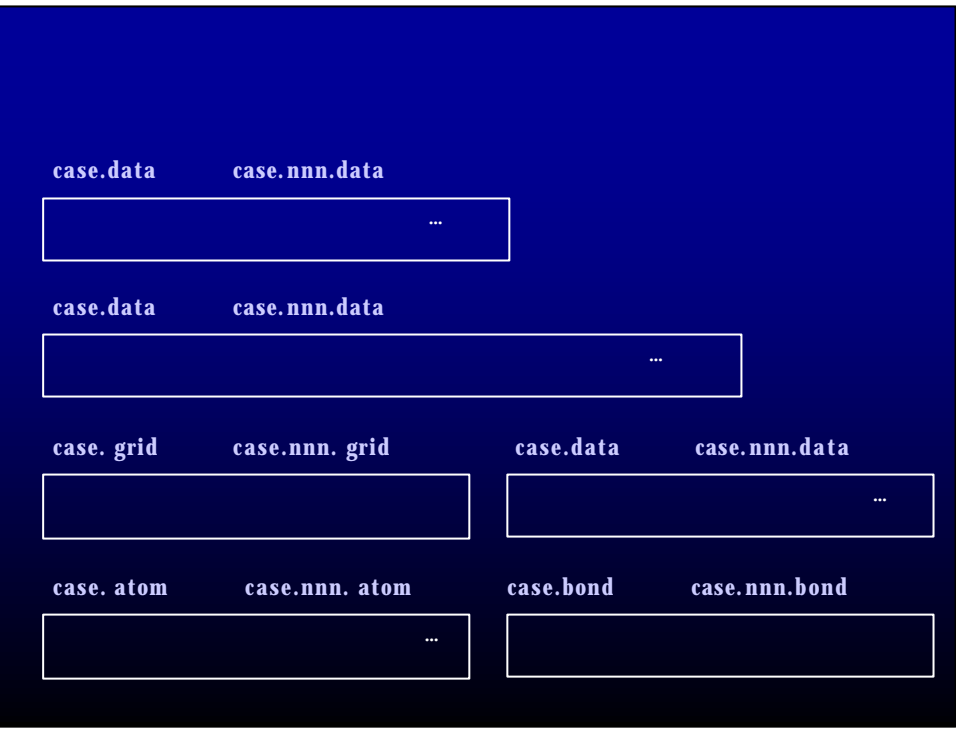

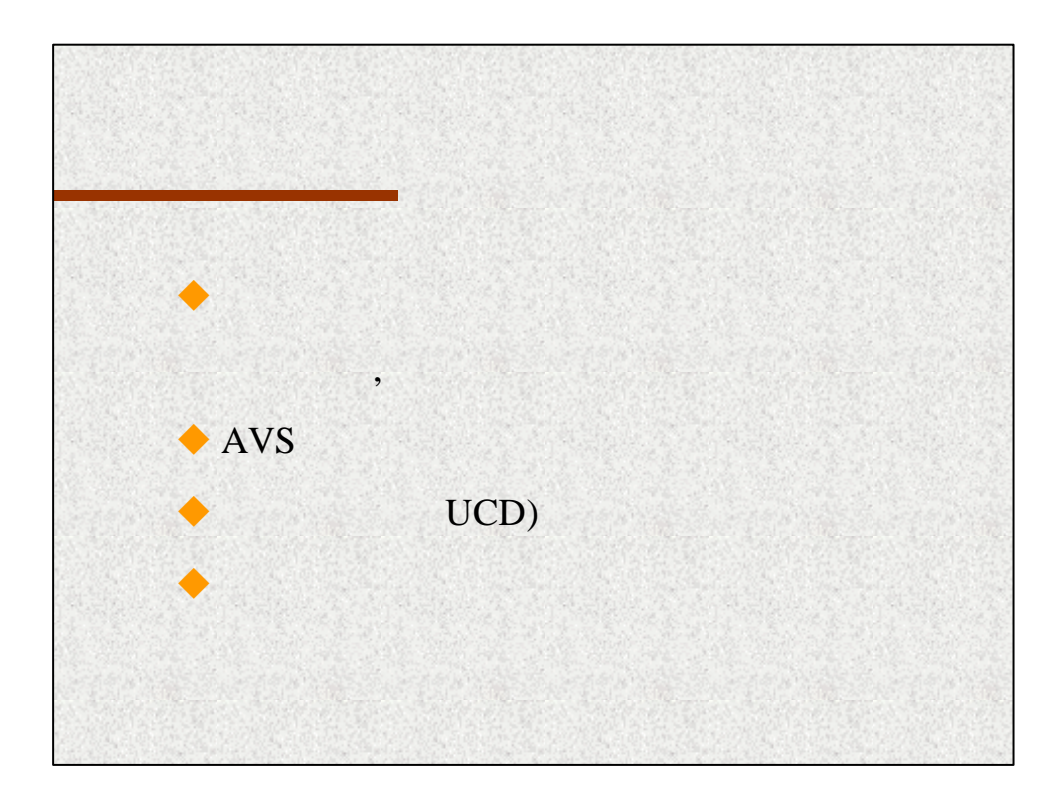